## Acrobat 9 Pro Extended Keyboard Shortcuts

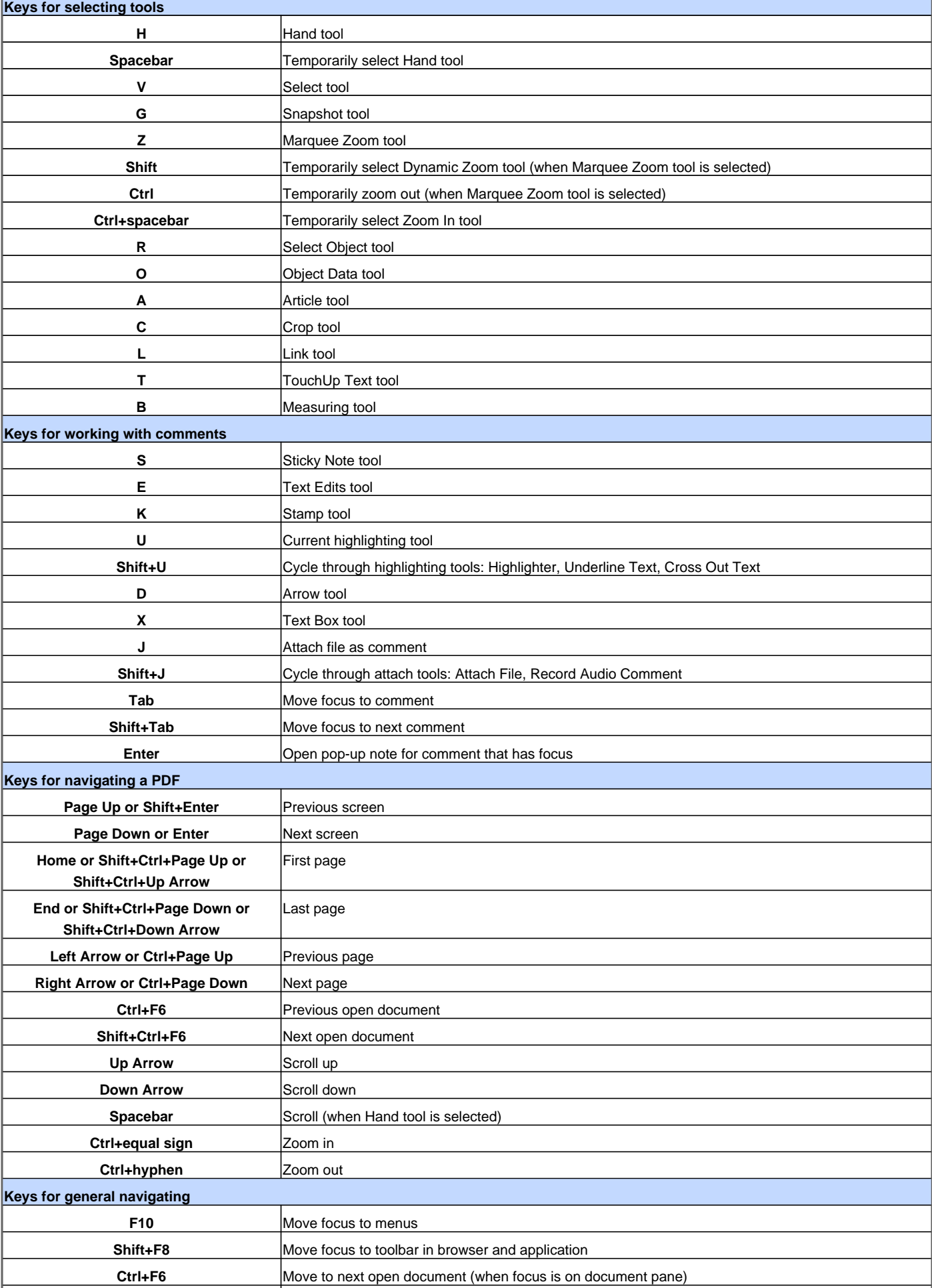

## **Acrobat 9 Pro Extended Keyboard Shortcuts**

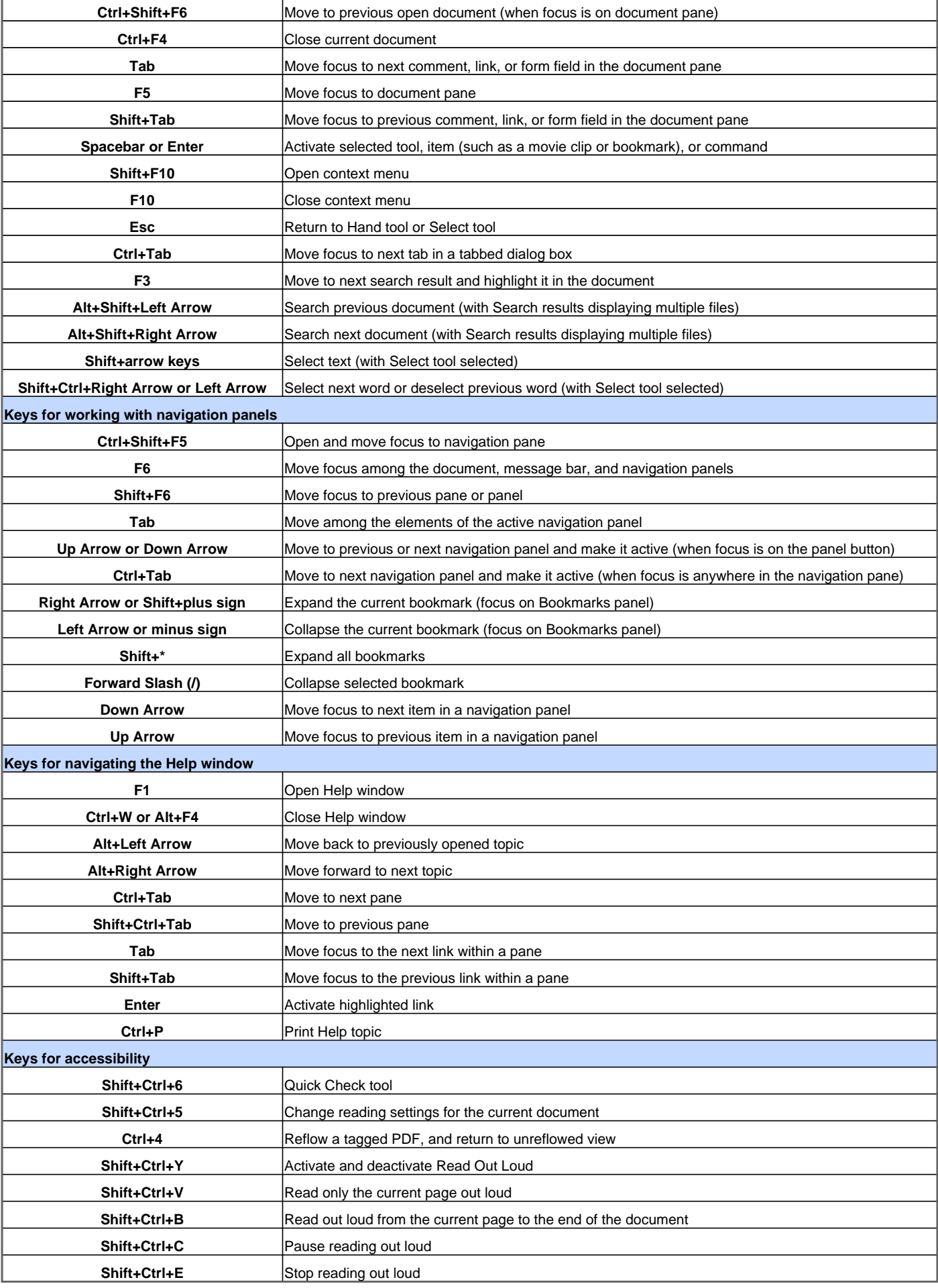

Visit http://www.shortcutmania.com/ for more printable keyboard shortcuts